## The Peacekeerer

Play **Controls** 

Settings

Quit<sup>e</sup>s

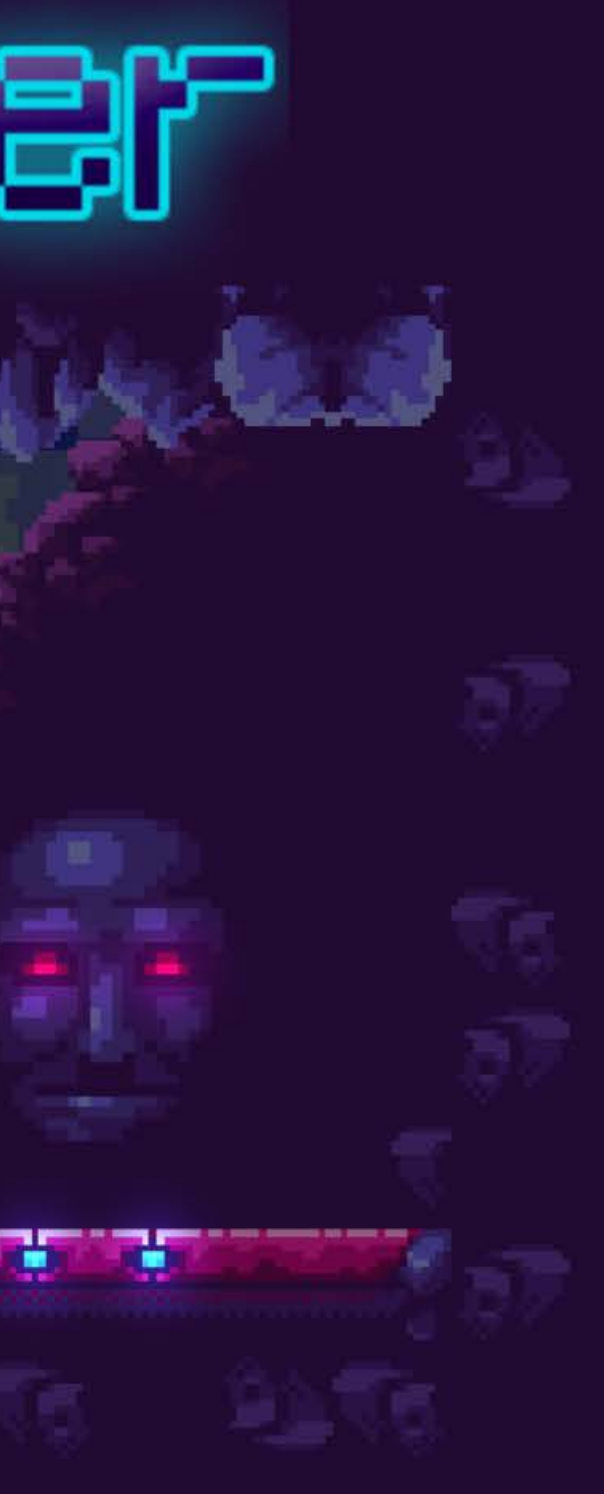

Guandian So, you're the new peacekeeper huh?

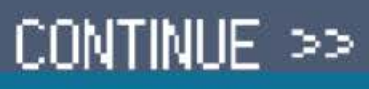

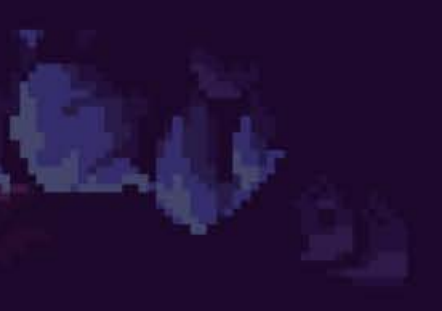

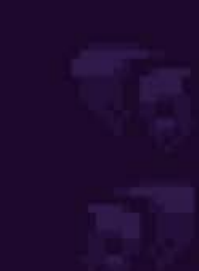

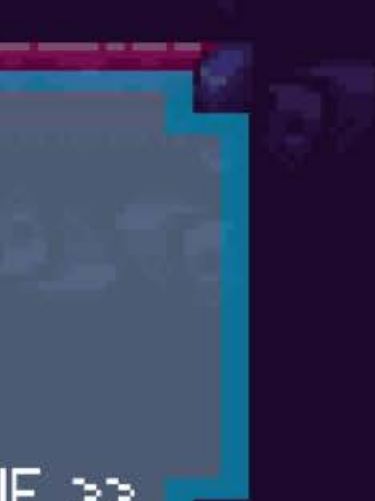

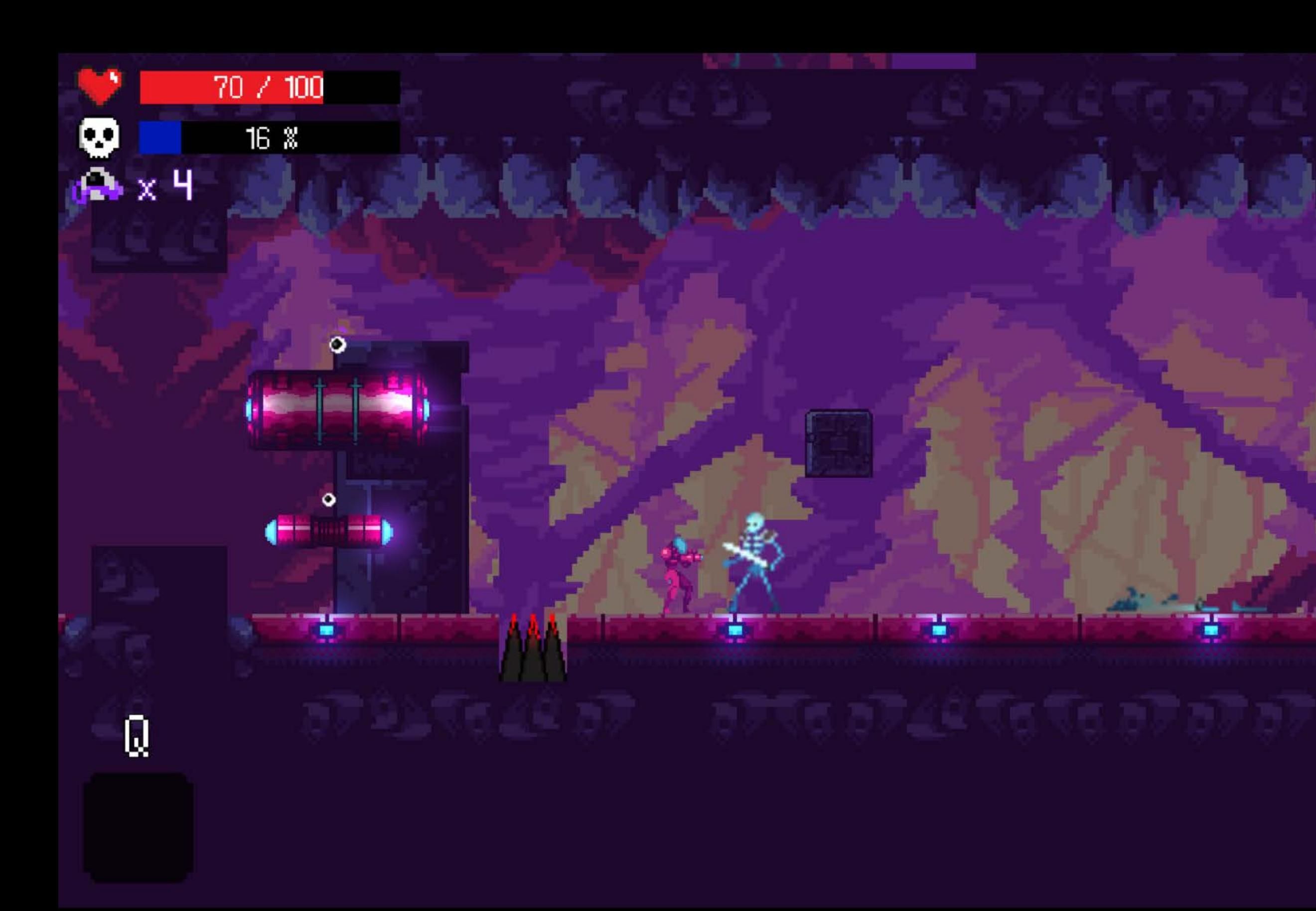

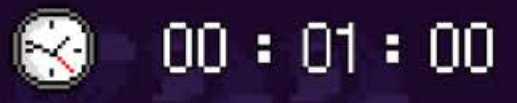

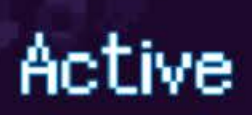

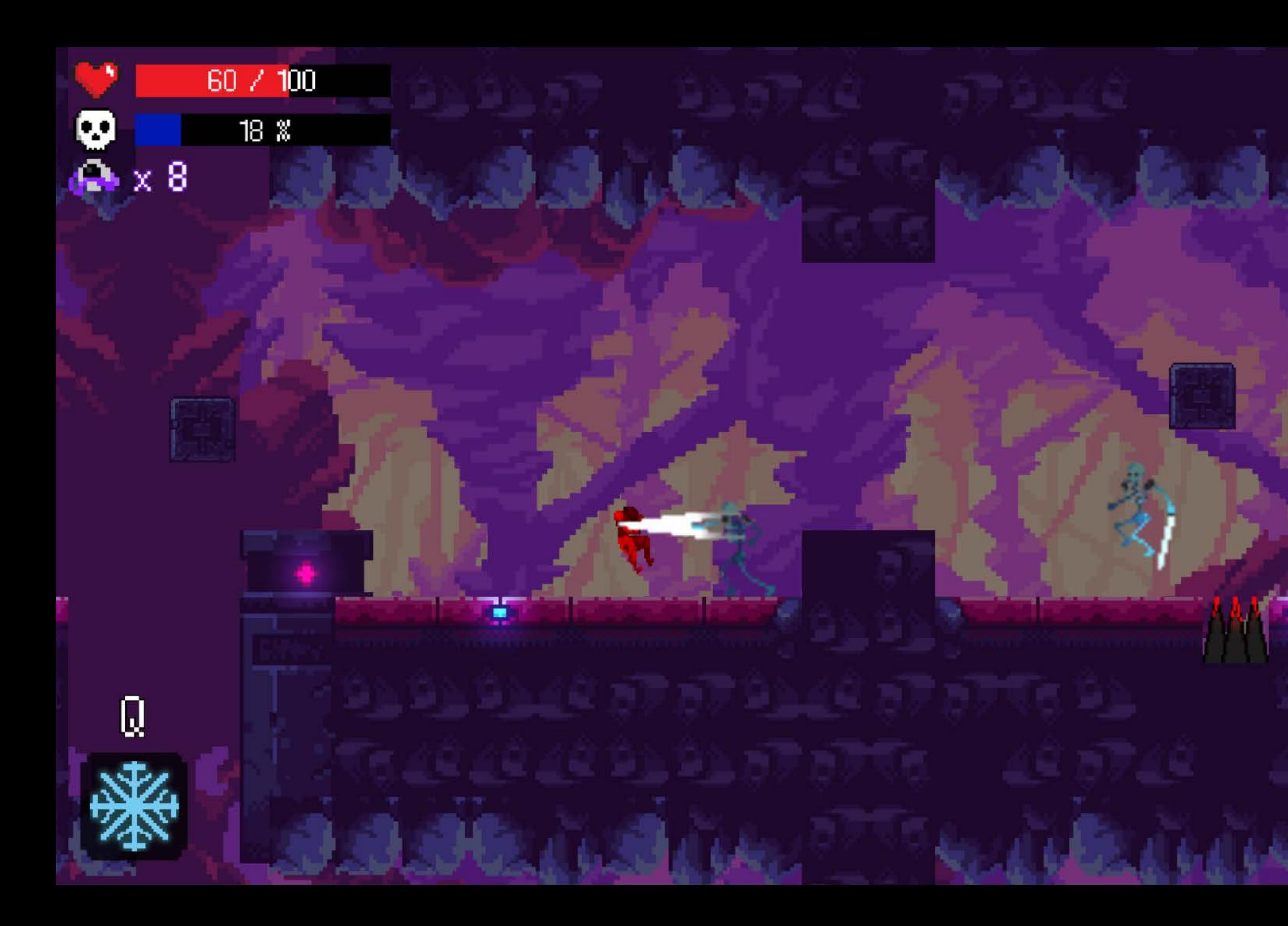

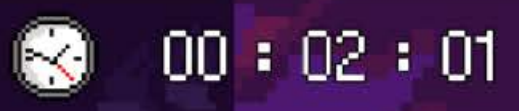

## **Active**

 $\ddot{\bullet}$ 

Ξ

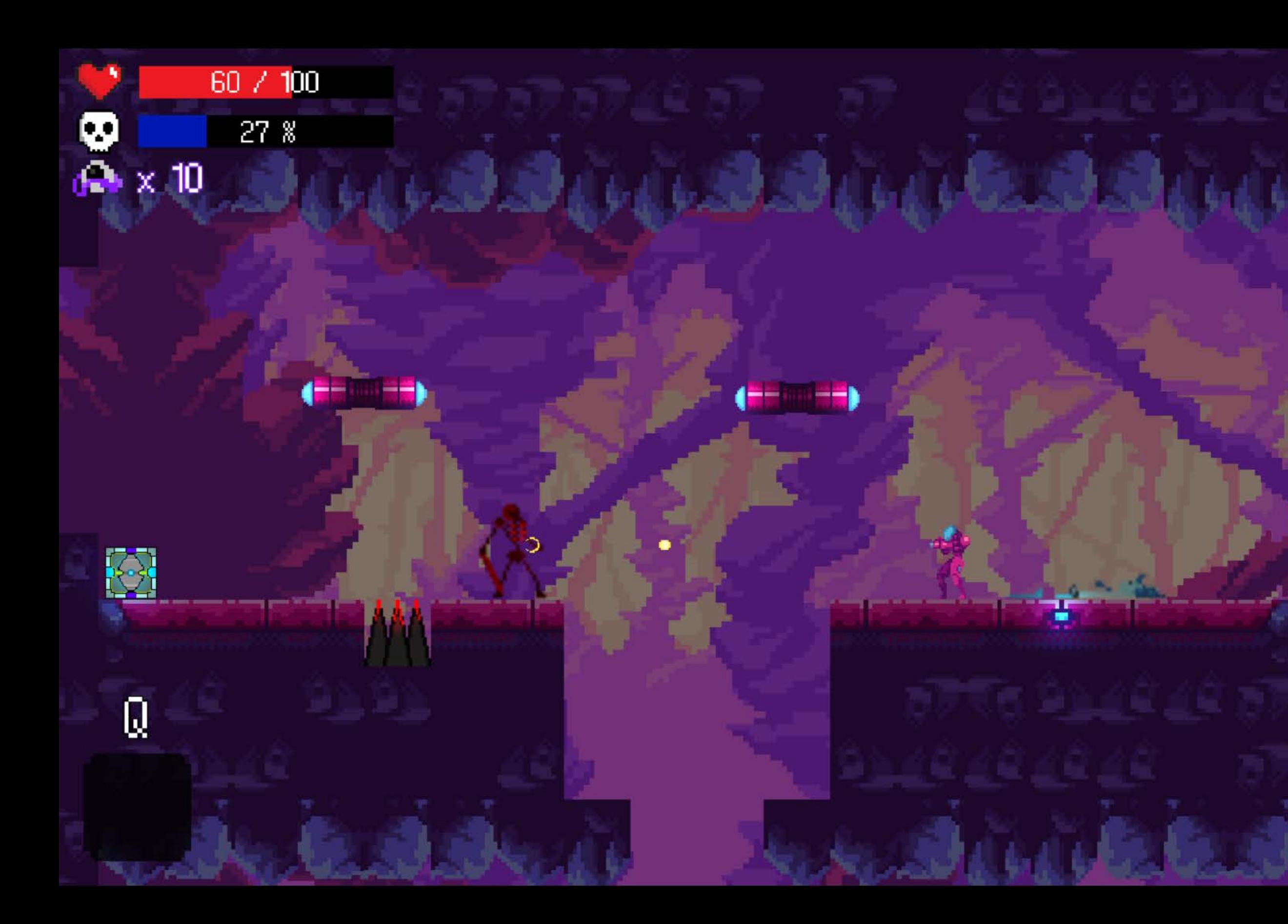

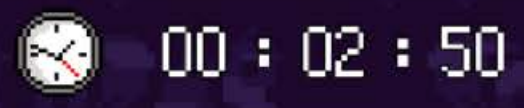

## Active

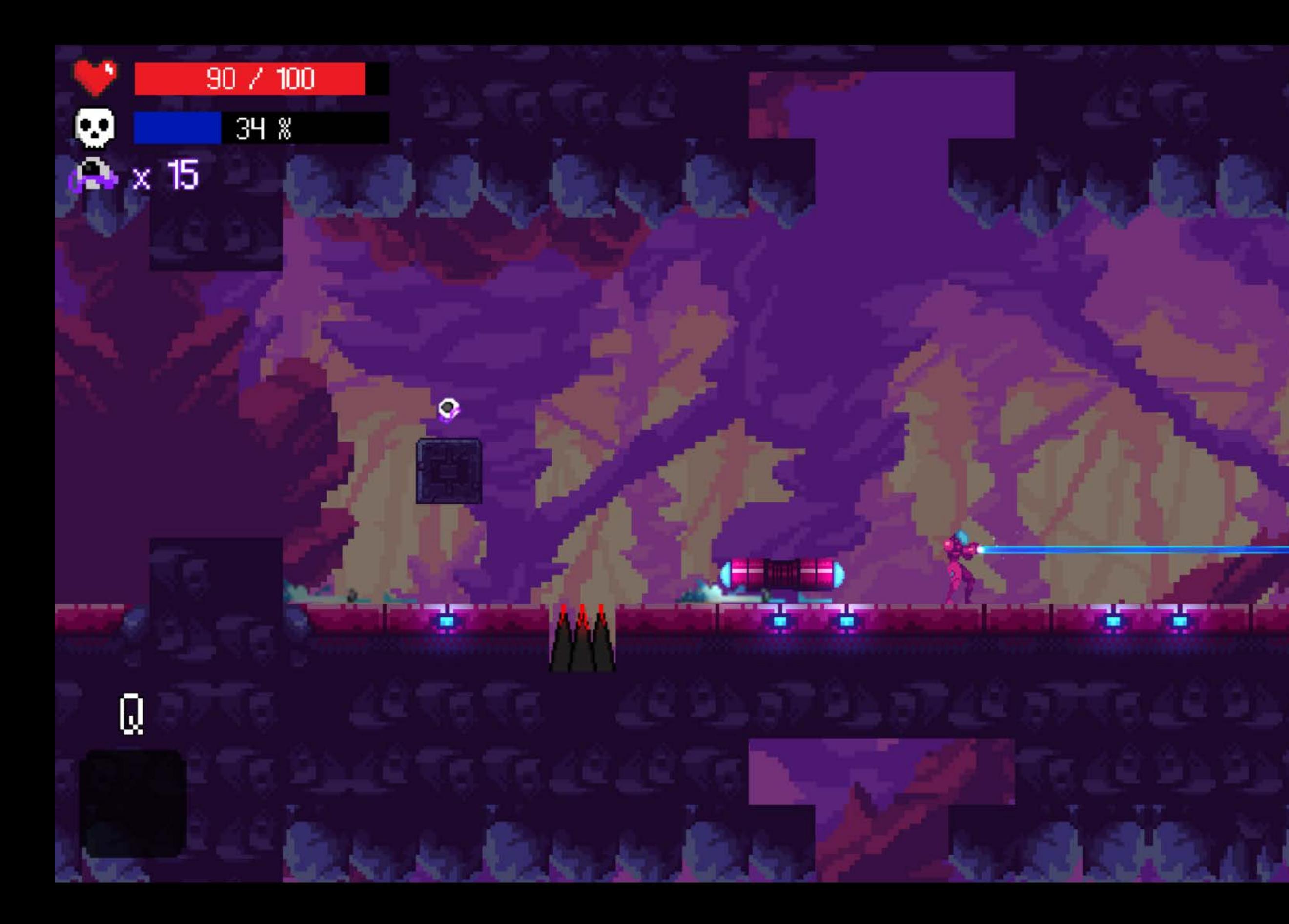

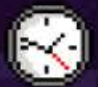

 $00 : 04 : 24$ 

## Active

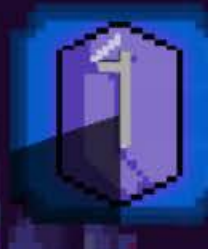